## Free Hair Brush Photoshop Download 'LINK'

Installing Adobe Photoshop and then cracking it is easy and simple. The first step is to download and install the Adobe Photoshop software on your computer. Then, you need to locate the installation.exe file and run it. Once the installation is complete, you need to locate the patch file and copy it to your computer. The patch file is usually available online, and it is used to unlock the full version of the software. Once the patch file is copied, you need to run it and then follow the instructions on the screen. Once the patching process is complete, you should have a fully functional version of the software. To make sure that the software is running properly, you should check the version number to ensure that the crack was successful. And that's it - you have now successfully installed and cracked Adobe Photoshop!

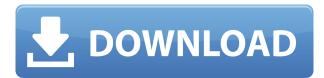

It's not hard to create nice-looking photos from scratch, but it is difficult to take your favorite editor's output and turn it into one that has a professional look. Adobe's new toolset makes fine-tuning those layers much simpler, and it improves Photoshop's overall ease of use. These are just the first of many improvements made since the last major version last year. Adobe is off to a good start. Photoshop offers a lot of tools for editing. The "Library" tab displays those, along with their history and undo state. Tools are organized into modules. The most basic modules, like Selection and Layers, are available through a drop-down menu, which is easy to use and workable. The rest of Photoshop's tools are organized into layers, groups, and panels. When working on a particular edit project, it's beneficial to use tools that are grouped together. If you need to make changes to those same trees, for example, it's easy to make a selection and then drag it and drop it back onto your image, altering them simultaneously. As you become more practiced with Photoshop, you may begin to realize that the defaults are not always the best. For example, you could select a color and apply a Mode to it, but it may not look like the color you selected. This is where a suite of adjustments and presets can save you time. Lightroom is in some ways simpler to use, and

some of the basic out-of-the-box options are similarly easier to use. But this is a user interface with huge depth. You can have a mishmash of workflows and adjust light, colors, and tonal variations quickly; you can work with layers or masks; you can save and open to multiple locations; you can have a library of presets; and the list goes on. Perhaps the greatest mobile asset is that you can edit your pictures on any device.

## Adobe Photoshop CC 2019 Version 20 Download free Keygen For (LifeTime) With Licence Key [Win/Mac] x32/64 {{ upDated }} 2022

After you sign up you will be given a login that allows you to access all the creative you can dream up. So, I highly recommend creating a folder for each of your projects. Organizing things into folders can be a challenge but the more you do it, the more you will see the advantages of organizing your projects into folders. What It Does: When creating content using the creative cloud tools, choosing the right color can be a time consuming task even if you have the most time-efficient tools. There are multiple ways to change the color of a texture or even the same image, but it can be a tedious process narrowing down the differences between the resulting colors. That's where Photoshop Color comes into the picture. To switch the color of anything that you have, click on the drop down menu and choose Photoshop Color. After you click 'apply' you will have a fully customizable color palette that you can save for future use. So, now you can easily copy colors from other pieces of content and put them as a background to your creation. It is also wonderful when you are playing with new colors and want to match them up with existing colors which is why you would want to choose the right color scheme—and now you know how to do it efficiently. What It Does: For a person that is serious about creating a professional looking photo, Photoshop can give you more capable tools to bring out your artistic vision. The main editor screen contains the tools, modes, and options you need to change your photos into something more stunning than you thought you could ever create. e3d0a04c9c

## Adobe Photoshop CC 2019 Version 20 Download free License Key [Mac/Win] 2022

Under the hood, Photoshop is a robust and powerful application. With it being constantly updated, one of the staples of software in 2019 is the lossless JPEG options. Supported by the lossless JPEG Group, the new option enables modern editors without the need for an expensive plugin. With restoration tools, the smooth gradients and smooth and crisp edges provide the highest quality images. There's also a noticeable improvement in handling and fewer crashes, thanks in part to an updated UI. Unfortunately, many of the big changes - such as the new behavior of Ctrl+Z - are hidden from the public. If you have your own skills to show off, go over to the Site on Spil to showcase your talent. Or head over to the Creative Market and browse the photoshop emojis collections. What's the point of snapping a photo if you can't paint a mustache, or make a camera form? After the release of Photoshop CS6, Adobe inked a deal with Pixelmator, a popular cross-platform image editor, to become available in the Mac App Store as a free addition to the Elements software. In the deal, Pixelmator's assets, including the images themselves, were added to Elements under a noncommercial Creative Cloud license. If you have Photoshop CS6 (or later), you're covered through June 30, 2023. Pixelmator's assets are also available in Photoshop and Photoshop CC. A major feature of Photoshop 3 for Windows 95 is three-dimensional (3D) capabilities. The feature requires a DirectX 3D accelerator or card, like ATi's 3Dfx Voodoo2, 3Dfx Voodoo4, or Nvidia's 3Dfx Voodoo5. Essentially, this lets you tilt, zoom, and rotate objects in 3D space. Although it's an immensely powerful feature, it's hard to turn it off because it's baked into the program. If you uninstall, be sure to reinstall. Other 3D features are available in many graphics artists' software packages, but Photoshop's is one of the most powerful.

download hexagon shape for photoshop heart shape photoshop free download how to photoshop 7.0 download how to free photoshop download how to photoshop cc download how to photoshop app download how to photoshop software free download how to photoshop brushes download how to photoshop free download for windows 10 how to photoshop free download for windows 7

Photoshop also gained some capabilities when it added new features including an easy create curves, a new layers panel and a new Photo-to-Pattern tool. And if you're a fan of motion design, there's a new tool called Motion Editor. This lets you edit animations with the same tools, like ribbons, that you use with live video. Other additions include a new style UX, PDF touch up, a new image collage and the tool to create frame selection. The new CSS compositing features and the additional YouTube support are also noticeable ones. Photoshop is the best choice for the post-editing and content creation. The software is highly usable and flexible and contains most of the tools required for you to be a professional designer. As far as the blur tool is concerned, the software has the ability to blur content across one or many stacks. The tool is a relatively easy way of creating effects and it's the most versatile one for any design project. Moreover, the software has an easy way of drawing shapes, curves, and paths and it's super-easy to import and edit them with its curves feature. The tool is built to allow users to deduct and drag shapes and build vector layers naturally. However, it comes with some drawbacks and the more advanced users will have to tweak some settings. Adobe Photoshop is a big library with almost all the tools and features required by the professionals, but it's also a platform with a steep learning curve. In light of this, Photoshop is built with functions that are meant to teach the user how to use the software, and it'll take a long time to become an expert in this software.

Adobe Photoshop doesn't have many new features in general. It still runs the same but is more intuitive and easier to understand. For instance, multiple windows are now equipped with Adobe Free Transform, which lets the users resize and move the windows. Sharing for Review – this feature instantly shows up collaboration. Users can share a link to a set of images they've created and recommended to colleagues to comment on

changes before they are applied and saved. Shared - the new browsing experience in Photoshop makes this process easier with improvements that enable users to seamlessly navigate between a variety of content types without having to navigate between the file layers or application windows. It is ideal to collaborate with peers. Selections - to make selections easier. The edge feathering tool now automatically selects the nearest foreground object with minimal effort. Additionally, the new Auto Mask tools lets users create blends that include camera lens distortions and works guickly to create cool-looking and accurate masks for complex subjects. Anchor points - you can generate custom shapes from anchor points and mirror those shapes to create a new shape. Additionally, bevels in combination with special effects make it easier to create 2D effects like glass, water, steam, tint and reflect. Lastly, for expert professionals, Photoshop may not be quite the place for your first, and certainly IS for your last work. But, what it does mean is that you get a great workstation, as the right equipment can make the difference between good and great photo editing and high quality multimedia editing. For overall studio Live technology which is monitored either inhouse or through Adobe's network of European partners, which guarantees consistent workflow across the span between production and post with 24/7 round the clock service, voice volumes and sound values are the instruments of choice.

https://soundcloud.com/orpuphine1978/pagina-para-descargar-programas-para-liberar-celulares https://soundcloud.com/chanmaturo1985/eset-nod32-antivirus-30621-cracks-jaa-64-bit https://soundcloud.com/metdustbandkon1982/liliana-art-modeling-studio-set-120 https://soundcloud.com/gagnergotaasu/eplan-p8-serial-number-validation-code https://soundcloud.com/awikjukanb/solucionario-fisicoquimica-david-w-ball https://soundcloud.com/medeottaccado/fm13-editor-download-torrent https://soundcloud.com/egwimakaremy/autocad-shx-fonts-free-download https://soundcloud.com/sandhealthpili1981/plaxis-2d-2015-crack-365 https://soundcloud.com/briebaagnijah/brainworx-bx-shredspread-v104-vst-vst3-au-rtas-mac-osx https://soundcloud.com/koptivesat1978/navicat-premium-1505-crack-with-serial-key-free-download-2 020

https://soundcloud.com/viabertili1978/ayngaran-hd-video-songs-1080p-bluray-44 https://soundcloud.com/tewangmegitan/eplan-22-dongle-emulator https://soundcloud.com/anujgou2/far-cry-3-data10cab

In addition, you can also save time by using Photoshop action (macro)

from Adobe. Action is a set of predefined commands that automate the process or shortens your time. It also gives better program to find the files guickly which are saved as action. Photoshop remains one of the safest choice for editing and retouching of images. Thanks to finalise, smart objects and smart filters, we can now completely automate the editing process and concentrate on producing the final result. Photoshop is an inimitable powerhouse with its impeccable assortment of efficiency creating a powerful tool which allows you to be creative rather than a creator. 2.00 files contain the distinctive signature of age - graphic design styles. But what if you want to create unique graphic compositions and bring in the work of legendary artists? Well, Photoshop CS6 and CS6 Extended introduce a new Graphic Design workflow for stylised fonts, vector artwork and illustrations. Let's see what's exciting in these aesthetically fascinating updates. Adobe Photoshop awards are the most coveted and appreciable accolades on the planet. A collection of Adobe CS6 Awards for its excellence in design, photography, architecture and more are planned to commemorate the 20th anniversary of Photoshop. Adobe's vision is to amplify the creativity of millions of artists and designers, not just by developing a new and improved toolkit for design professionals, but also by helping millions of people improve their photography skills. With adaptations of new editing tools, smart layers, intelligent filters and a compelling interface, Photoshop CS6 is in the heart of action to shake the graphic designing world with its innovative and interactive editing and photo-editing technologies.

https://sonovision.in/wp-content/uploads/2023/01/sylvzavy.pdf

http://classacteventseurope.com/wp-content/uploads/2023/01/fabivins.pdf

 $\underline{https://www.distributorbangunan.com/download-photoshop-cs5-free-license-key-cracked-latest-version-2023/$ 

https://survivalonearth.com/2023/01/02/download-t-shirt-template-adobe-photoshop- hot /

https://parsiangroup.ca/2023/01/download-adobe-photoshop-cs2-for-free-verified/

https://www.mycatchyphrases.com/wp-content/uploads/2023/01/darenait.pdf

http://8848pictures.com/?p=21669

https://kundeerfaringer.no/photoshop-x7-free-download-full-version-link/

https://theferosempire.com/?p=25710

 $\frac{http://reanalytics.com/wp-content/uploads/2023/01/Photoshop-Cc-Download-Size-BETTER.pdf}{https://theoceanviewguy.com/download-photoshop-2021-version-22-5-product-key-with-license-code-photoshop-2021-version-22-5-product-key-with-license-code-photoshop-2021-version-2021-version-202$ 

64-bits-latest-2023/

http://modiransanjesh.ir/adobe-photoshop-cc-2018-version-19-with-keygen-2022/

https://ameppa.org/2023/01/02/www-photoshop-com-free-download-7-0-exclusive/

https://sugaringspb.ru/photoshop-2021-version-22-4-license-code-keygen-activation-key-for-windows-32-64bit-2023/

 $\underline{https://www.sneslev-ringsted.dk/photoshop-2022-version-23-download-free-license-key-hacked-3264}\\ \underline{bit-2022/}$ 

https://ultimatetimeout.com/photoshop-cc-mod-download-for-pc-top/

 $\frac{https://mmsshop.ro/wp-content/uploads/2023/01/Photoshop-2022-Version-2302-Full-Product-Key-License-Key-x3264-lifetimE-patch-2022.pdf$ 

https://breathelifebr.org/wp-content/uploads/2023/01/herrney.pdf

https://modernplasticsjobs.com/wp-content/uploads/2023/01/Photoshop\_2021\_Version\_223\_License\_ Keygen Windows 2023.pdf

https://randys.us/wp-content/uploads/2023/01/gesspad.pdf

 $\underline{http://www.kiwitravellers 2017.com/wp-content/uploads/2023/01/Download-Adobe-Photoshop-32-Bit-BEST.pdf}$ 

http://www.rathisteelindustries.com/adobe-photoshop-2021-version-22-5-license-code-final-version-2023/

https://cambodiaonlinemarket.com/download-portraiture-plugin-for-photoshop-cc-2019-repack/

 $\underline{https://aupairglobal.mx/wp-content/uploads/2023/01/How-To-Download-Adobe-Photoshop-Cs5-For-Free-PORTABLE.pdf}$ 

 $\frac{https://serep.kg/wp-content/uploads/2023/01/https-adobephotoshop70-download-free.pdf}{http://gabibeltran.com/?p=3985}$ 

https://aboulderpharm.com/wp-content/uploads/phylmil.pdf

 $\underline{https://skepticsguild.com/wp-content/uploads/2023/01/Photoshop-2021-Version-2200-Download-free-Activation-Code-2022.pdf}$ 

 $\frac{http://bademligardensuit.com/wp-content/uploads/2023/01/Photoshop-CS4-With-Activation-Code-Hack-For-Mac-and-Windows-New-2022.pdf$ 

https://www.academywithoutwalls.org/wp-content/uploads/2023/01/jesshai.pdf

https://swisshtechnologies.com/photoshop-hindi-pdf-free-download-new/

http://areaspettacoli.com/wp-content/uploads/yolprie.pdf

https://seo-focus.com/wp-content/uploads/2023/01/meahel.pdf

http://www.cxyroad.com/wp-content/uploads/2023/01/gillmelo.pdf

https://www.indiantourister.com/wp-content/uploads/2023/01/hendgenn.pdf

 $\underline{https://arservizisiena.it/index.php/2023/01/02/adobe-photoshop-premiere-elements-2021-download-free/$ 

 $\underline{https://citynextdoor.com/wp-content/uploads/2023/01/Photoshop-Fonts-Free-Download-2022-BEST.pdf}$ 

http://www.prarthana.net/?p=55887

The user can also select image channels and paint layers to create new channels. With Photoshop's Multiply, Overlay, and Opacity blending modes, users can apply different transparent effects. The user can alter the size of the brush, selection area, and opacity settings. During editing, the users can apply multiple image effects to any image. To apply any of the effect, a user selects the effect in the chosen tool's toolbar by clicking on it or selecting it from the right-click menu. The user can create

different size and shape by using the "Stroke" effect. The change in color is made on the size and shape by selecting the tool. If the user drag the tool on the image, the change in color happens according to the movement of the tool. To reset the tool movement, the user selects the tool and presses Ctrl+Z. Users can save the image with different options including compression, bit depth and quality. They can adjust the effects of the image using the adjustment tools without using a plugin. No matter which tool is selected, the user can save the image to the file. The user can modify and save the image in the selected folder. Adobe Photoshop: A Complete Course and Compendium of Features has 2 advantages. First of all, it is the remarkable book for the beginners. Secondly, it has an extremely detailed book supplemented with videos, PDF with notes, and Power Point slides that you can learn from. As the author said, "I started this process of creation to prove to all the beginners out there that they can produce creative and powerful content with Photoshop as well as any designer, or any other professional artist out there."